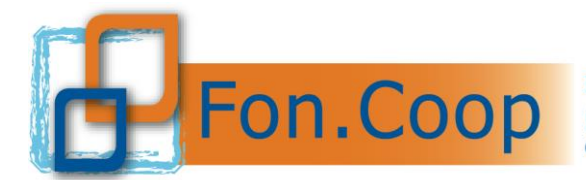

## **INDICAZIONI OPERATIVE PER LA TRASFORMAZIONE DI ATTIVITÀ DA MODALITÀ "IN PRESENZA" IN WEBINAR**

A seguito della nota Anpal (3888 del 19 marzo u.s.) in merito alla possibilità di trasformare la modalità formativa in presenza in webinar abbiamo predisposto delle indicazioni operative che costituiscono una sorta di "vademecum" per tutti i soggetti proponenti dei piani e/o delle imprese beneficiarie coinvolti nella progettazione e realizzazione delle attività formative.

Il Fondo ha da subito previsto la possibilità di richiedere proroghe per l'avvio, la chiusura e la rendicontazione dei piani, anche al fine di consentire la riorganizzazione di quei contenuti che possono essere trasformati dalla modalità in presenza a quella virtuale.

Sia gli Avvisi sia il Conto Formativo prevedono esplicitamente come destinatari i lavoratori in ammortizzatori sociali, la cui partecipazione ricordiamo è quindi consentita, con la raccomandazione del rispetto della normativa in materia di Aiuti di Stato (per i Regimi di esenzione ove vige l'obbligo di cofinanziamento).

Per entrambi i canali Fon.Coop non stabilisce alcuna limitazione percentuale per la formazione in webinar (aula virtuale sincrona), per cui tutte le attività di un piano possono potenzialmente essere svolte in tale modalità.

La realizzazione online dei corsi vale tanto per le attività formative d'aula quanto per i voucher, per i quali sono necessari gli stessi strumenti di tracciabilità di seguito descritti.

Anche la formazione individuale (tutoring, mentoring, coaching, affiancamento, project work) può essere trasformata in formazione virtuale al pari di quanto indicato per la formazione d'aula.

I Soggetti Proponenti dei piani che intendono modificare le attività formative da aula frontale, in webinar sincrono (senza esigenza di rimodulare il piano) o in FAD (effettuando una richiesta di rimodulazione del piano nei limiti percentuali ove previsti dagli Avvisi e dalle Linee guida Conto Formativo) devono rispettare le procedure di seguito specificate:

## • **1. OBBLIGO DI DOTARSI DI UNA PIATTAFORMA TELEMATICA**

È necessario dotarsi di una piattaforma che consenta la tracciatura dell'effettivo svolgimento delle attività e dell'effettiva partecipazione dei discenti e dei docenti.

Si chiarisce che:

- o le attività formative gestibili in virtuale dovranno svolgersi in modalità sincrona, garantendo cioè la presenza simultanea e contemporanea di docente e discenti;
- o la formazione dovrà essere preventivamente inserita nel sistema Gifcoop secondo le tempistiche e le regole di caricamento descritte nei manuali, con le specifiche di seguito

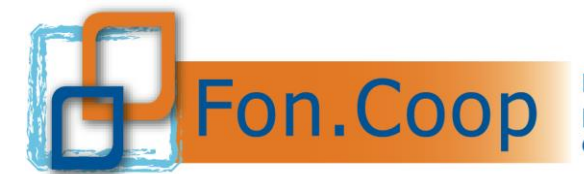

**Fondo** Paritetico Interprofessionale Nazionale costituito da AGCI, Confcooperative, Legacoop e CGIL, CISL, UIL

dettagliate. Per agevolare il processo di trasformazione, Fon.Coop consente di trasformare le aule fisiche in aule virtuali senza dover rimodulare i piani formativi.

Nello specifico:

- la piattaforma individuata deve garantire l'autenticazione e il tracciamento della presenza di docenti e discenti e la conseguente produzione di specifici report.
- il report, esportabile esclusivamente dalle piattaforme utilizzate, dovrà contenere i seguenti dati minimi: titolo attività formativa, data giornata formativa, orario della formazione, nome e cognome docente, nome e cognome discenti, orario di accesso e di uscita dalla connessione alla sessione formativa, al fine di verificare la corrispondenza di tali dati con le informazioni contenute nei registri (vidimati oppure autodichiarati) e con quanto riportato nell'elenco dei partecipanti inseriti sulla piattaforma Gifcoop.

Sono possibili, anche se non obbligatorie, ulteriori opzioni di tracciabilità come la registrazione dei webinar, screenshot e altre forme di conservazione.

### **2. OPERAZIONI PRELIMINARI DA ESEGUIRE SULLA PIATTAFORMA GIFCOOP**

Ai fini della modifica delle attività formative in aule virtuali è possibile procedere senza rimodulazione, nella schermata di inserimento del calendario in Gifcoop dell'azione formativa, all'interno sezione **"Sede",** andrà creata una sede nuova che identifichi l'aula virtuale con la dicitura "**attività formativa in webinar**" e all'interno del campo **"note**" è necessario specificare:

- la dicitura "Attività formativa svolta in modalità WEBINAR";
- ove possibile indicare le modalità per effettuare il collegamento (indirizzo URL, codice del meeting, account da contattare, ecc. in base allo strumento utilizzato);
- eventuali credenziali per poter accedere da remoto alla classe virtuale da parte del Fondo o di soggetti esterni nell'ambito delle verifiche in itinere.

Si specifica che le informazioni sopra richieste vanno inserite nel campo "Note" della piattaforma pena l'inammissibilità dell'azione formativa.

In caso di trasformazione di attività formative in Fad asincrona (nei limiti percentuali ove previsti) è necessaria una rimodulazione del piano formativo in quanto tale modifica impatta sulla progettazione, gestione e rendicontazione del piano.

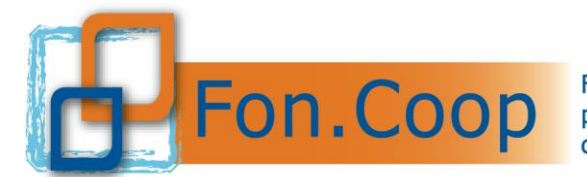

Fondo Paritetico Interprofessionale Nazionale per la formazione continua nelle imprese cooperative costituito da AGCI, Confcooperative, Legacoop e CGIL, CISL, UIL

# **3. REGISTRI DA USARE DURANTE LA MODALITÀ VIRTUALE**

Le attività formative previste in modalità **aula frontale** trasformate in modalità webinar, devono prevedere la compilazione in forma disgiunta:

- delle autodichiarazioni ai sensi del DPR 445/00 da parte dei discenti, e relativo registro;
- delle autodichiarazioni ai sensi del DPR 445/00 da parte del docente, co-docente e/o Tutor, e relativo registro.

Se disponibili possono essere utilizzati i registri vidimati. Se il registro è d'aula deve essere tenuto dal docente o dal tutor, se previsto, che annoterà per la giornata formativa la dicitura "svolto in modalità virtuale", indicando la piattaforma utilizzata e riportando le presenze/assenze dei partecipanti.

Si ricorda che alle autodichiarazioni acquisite in originale, occorre allegare copia del documento di identità dei soggetti firmatari.

## **4. RENDICONTAZIONE FINALE**

Le autodichiarazioni dei partecipanti e del docente, co-docente e tutor comprensivi della documentazione a comprova dei collegamenti avvenuti prodotta per ogni singola azione dovranno essere messe a disposizione del personale incaricato dal Fondo per la verifica ex post e del Ministero del Lavoro e delle Politiche Sociali /Anpal

#### **VOCI DI COSTO**

Di seguito si vuole dare un'indicazione di eventuali azioni e dei relativi costi ai fini dell'inserimento del budget sia in fase di riparametrazione nonché nella fase di presentazione di un piano;

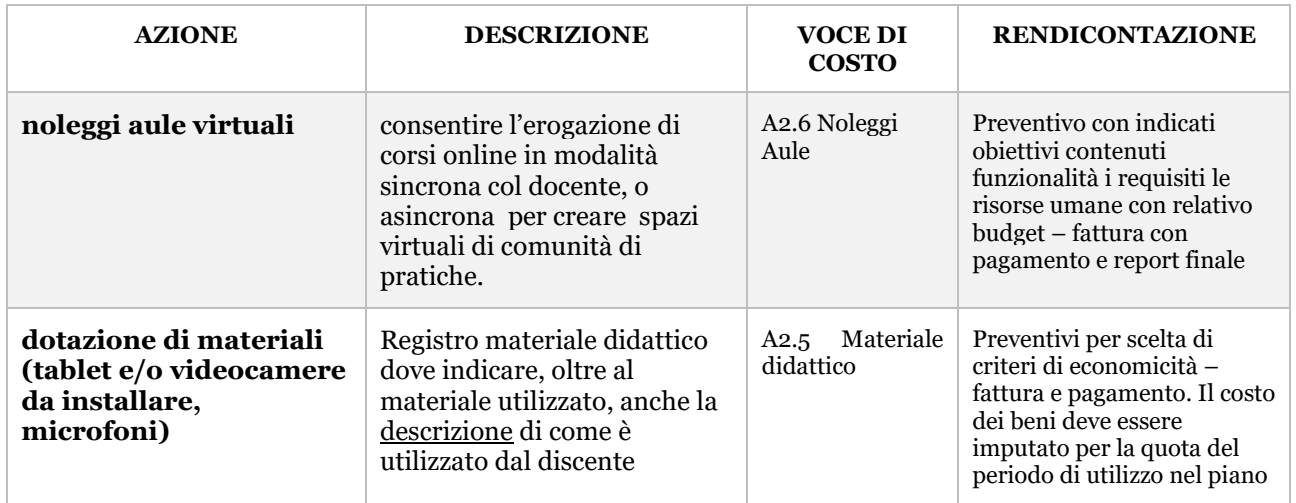

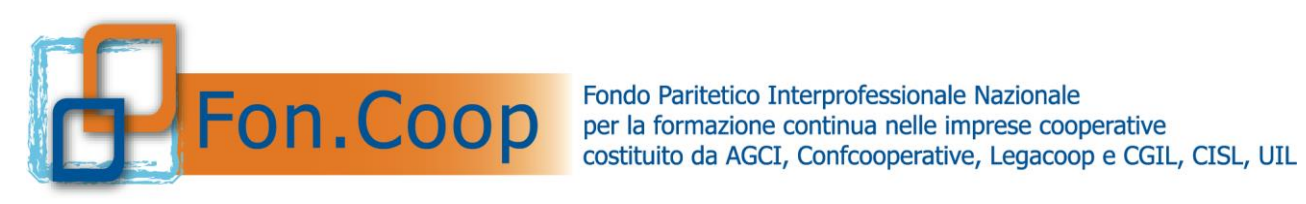

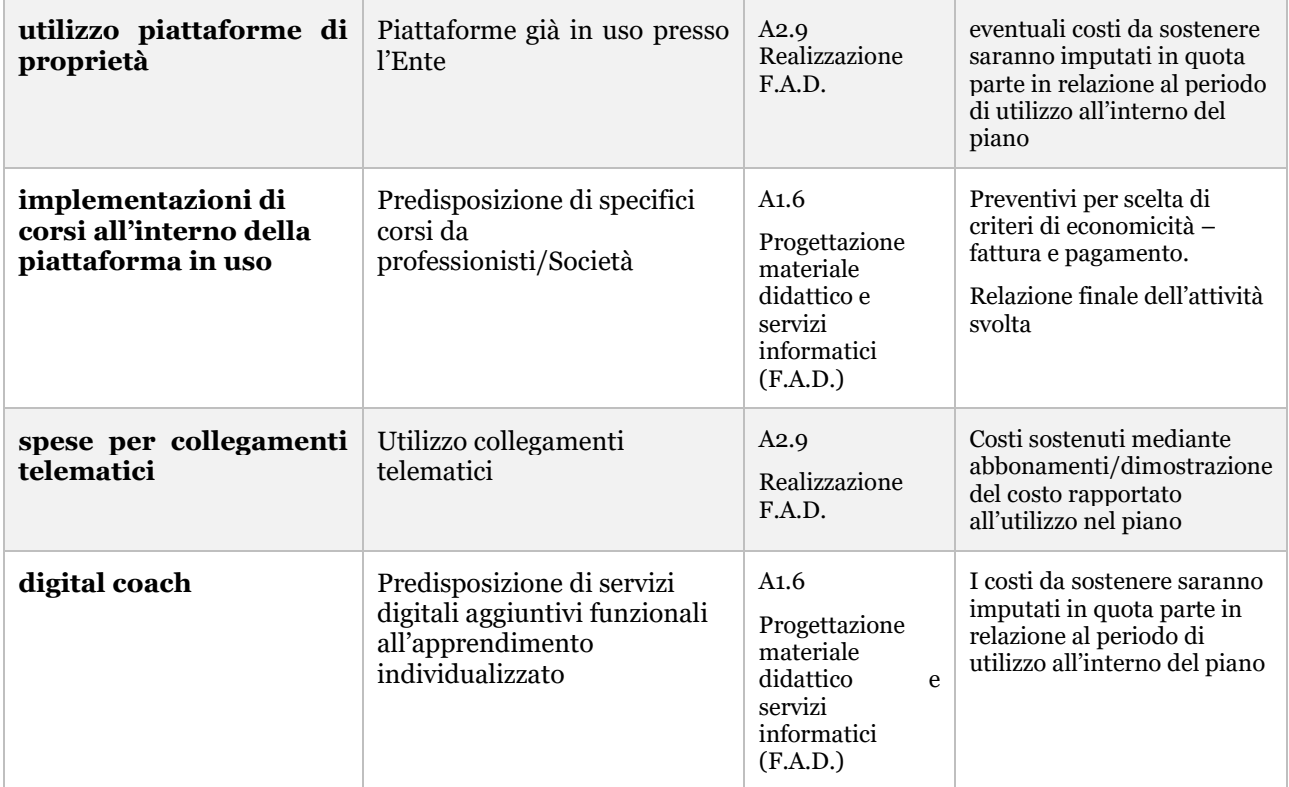